## **2 Circle Venn Diagram**

Edit the category titles and then insert text or images into the circles.

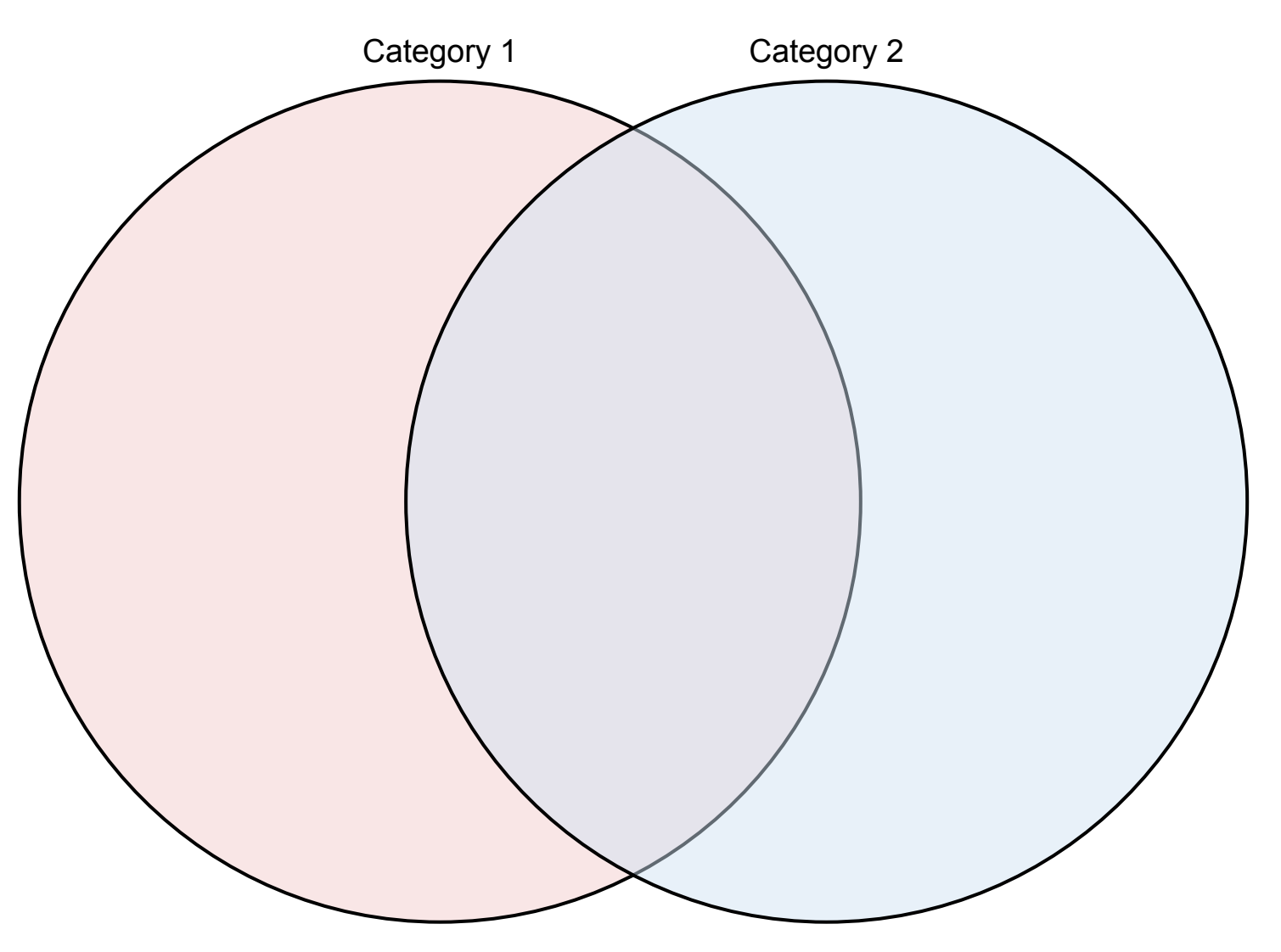